# L1. Estructuras algebraicas: grupos

Un grupo es un par (G, ∗), donde:

- $\triangleright$   $G \neq \emptyset$  es un conjunto no vacío.
- $\triangleright \ast$  es una operación binaria<sup>1</sup>  $\ast : G \times G \rightarrow G$  tal que:<sup>2</sup>
	- <sup>i</sup>) Asociativa
	- ii) Elemento identidad (neutro).
	- iii) Inverso.

Ejemplos:

 $\blacktriangleright$  ({1, i, -1, -i}, ·)

 $\blacktriangleright$  ( $\{e^{j\theta}\colon \theta\in\mathbb{R}\}\right.$ .), subgrupo, raíces n-ésimas de 1.

$$
\blacktriangleright \; (\{0,1,2,3\},+\;(\text{mod }4))\equiv (\mathbb{Z}_4,+).
$$

- ►  $({1, 2, 3}, \cdot \pmod{4}) \equiv (\mathbb{Z}_4^*, \cdot)$  y  $(\mathbb{Z}_5^*, \cdot)$ .
- ►  $({A \in \mathbb{R}^{2\times 2}: det(A) \neq 0; },.)$ .  ${}_{\mathcal{L}}Y$  si = 1; = -1; <sup>3</sup> =  $\pm 1$ ; = 2?
- Permutaciones de una tupla:  $(a, b, c) \rightarrow (b, c, a), \ldots$ .

1 Implícitamente, ∗ es cerrada.

<sup>2</sup>No se requiere conmutativa. Si la tiene, es un grupo abeliano.

3Dos reflexiones son una rotación.

L2. Estructuras algebraicas: anillos y cuerpos

#### Anillos

- $\blacktriangleright$  Un anillo es una terna  $(A, +, \cdot)$ , donde
	- i)  $(A,+)$  es un grupo abeliano; denotamos 0 al elemento neutro,
	- ii) El producto es asociativo y distributivo con respecto a la suma.
- $\triangleright$  Si el producto:
	- $\triangleright$  es conmutativo, tenemos un anillo conmutativo
	- $\triangleright$  tiene elemento neutro, denotado 1, tenemos un anillo unitario.
- ► Ejemplos:  $\mathbb{Z}, \{A \in \mathbb{R}^{2 \times 2}\}.$

### Cuerpos

- $\triangleright$  Un cuerpo es un anillo conmutativo y unitario en el que todo  $x \neq 0$  tiene inverso con respecto al producto.
- Ejemplos:  $\mathbb{R}$ ,  $\mathbb{C}$ ,  $\mathbb{Q}$ ,  $\mathbb{Z}_5$ ,  $\mathbb{Z}_6$ ?,  $\mathbb{Z}_7$ ,  $\mathbb{Z}_p$ .

L3. Estructuras algebraicas: espacio vectorial

Un espacio vectorial<sup>4</sup> sobre un cuerpo  $\mathbb K$  es un  $V\neq \emptyset$ :

- ► sobre el que hay definida una operación interna +:  $V \times V \rightarrow V$ tal que  $(u, v) \mapsto u + v$
- $\triangleright$  y una externa  $\cdot: \mathbb{K} \times V \to V$  tal que  $(a, v) \mapsto a \cdot v$
- $(V, +)$  debe ser grupo conmutativo y  $\forall a, b \in \mathbb{K}$ ;  $\forall u, v \in V$ :
	- i)  $a(bu) = (ab)u;$
- ii)  $1 \in \mathbb{K}$  sea neutro para el producto  $1 \cdot u = u$ ;

iii) 
$$
\alpha \cdot (\mu + \nu) = \alpha \cdot \mu + \alpha \cdot \nu;
$$

$$
iv) (a + b) \cdot u = a \cdot u + b \cdot u.
$$

Ejemplo:  $\mathbb{R}^2$  con las operaciones estándar.

 $4$ Los elementos de V se denominan vectores y los de  $K$  escalares.

L4. Base, dimensión y subespacios de un espacio vectorial

- $\triangleright$  U  $\subset$  V es un conjunto de vectores del espacio vectorial V.
- $\triangleright$  U  $\subset$  V es linealmente independiente si<sup>5</sup>

$$
\sum_{i=1}^N \alpha_i u_i = 0 \Rightarrow \alpha_i = 0, \forall i = 1, \ldots, N.
$$

- ► U  $\subset$  V es un sistema generador de V si todo vector de V se puede expresar como combinación lineal de vectores de U.
- $\triangleright$  Una base de un espacio vectorial es un sistema generador l.i.
- $\blacktriangleright$  dimensión de  $V\doteq$  cardinalidad de sus bases.
- $\triangleright \emptyset \neq U \subset V$  es un subespacio vectorial de V,  $U \prec V$  ssi:

$$
\text{ i)}\ u,\nu\in U\Rightarrow u+\nu\in U;
$$

ii)  $u \in U \Rightarrow au \in U$ .

 $5\{x\}$  no siempre es un conjunto l.i. ya que  $\{0\}$  tiene 0 vectores l.i.

L4. Base, dimensión y subespacios de un espacio vectorial

- $\blacktriangleright$  Ejemplos de espacio vectorial:
	- ▶ Todo cuerpo es un e.v. sobre sí mismo;
	- $\triangleright$  C es un e.v. de dimensión 2 sobre  $\mathbb{R}$ ;
	- $\blacktriangleright \mathbb{R}^n;$
	- R es un e.v. de dimensión ∞ sobre  $\mathbb{Q}$ ;
	- $\blacktriangleright$  Matrices  $m \times n$ :
	- $\blacktriangleright$  El conjunto de funciones f : Ω  $\rightarrow$  K;
	- $\triangleright$  El conjunto de los polinomios de orden menor o igual que p.
- $\blacktriangleright$  Ejemplos de subespacio vectorial:

$$
\textbf{P} \ S = \{A \in \mathbb{R}^{m \times n} \mid A = A^T\} \subset \mathbb{R}^{m \times n}
$$

$$
\quad \blacktriangleright \ L = \{A \in \mathbb{R}^{m \times n} \mid \alpha_{ij} = 0, \forall i < j\} \subset \mathbb{R}^{m \times n}
$$

- $\triangleright$  *i* Qué subespacio es S ∩ L?
- Es  $A = \{A \in \mathbb{R}^{m \times n} \mid \text{rank}(A) = 1\} \subset \mathbb{R}^{m \times n}$  un subespacio?<sup>6</sup>

 $\mathsf{forank}(A + B) \leqslant \mathsf{rank}(A) + \mathsf{rank}(B)$ ,  $\mathsf{rank}(AB) \leqslant \mathsf{min}(\mathsf{rank}(A), \mathsf{rank}(B))$ .

## L5. Espacios de Hilbert

- $\triangleright$  Un producto interno (escalar) sobre V (un e.v. sobre  $\mathbb{K}$ ) es una aplicación  $\langle \cdot, \cdot \rangle: V \times V \to \mathbb{K}$  que verifique:
	- i) Definida positiva:  $\langle x, x \rangle \geq 0$  y  $\langle x, x \rangle = 0$  ssi  $x = 0$ ;
	- ii) Hermítica:  $\langle y, x \rangle = \langle x, y \rangle$ ;
	- $\alpha$ iii) <code>Lineal $^7$ </code> en la  $1^\mathsf{a}$  componente: $^8$   $\langle \mathfrak{a} x + \mathfrak{b} y, z \rangle = \mathfrak{a}\langle x, z \rangle + \mathfrak{b}\langle y, z \rangle.$
- $\blacktriangleright$  Un e.v. sobre el que se ha definido un p.i. se llama prehilbert.<sup>9</sup>
- ▶ Desigualdad de Cauchy-Schwarz:<sup>10</sup>  $|\langle x, y \rangle|^2 \leqslant \langle x, x \rangle \langle y, y \rangle$ .
- $\triangleright$  Si  $\langle x, y \rangle = 0$ , decimos que x, y son ortogonales,  $x \perp y$ .
- A,  $B \subset V$  son ortogonales,  $A \perp B$ , si  $x \perp y$ ,  $\forall x \in A$ ,  $y \in B$ .
- $A^{\perp} = \{x \in V \mid x \perp y, \forall y \in A\}$ : subespacio ortogonal a A.
- ►  $x, y \in \mathbb{C}^n : \langle x, y \rangle \doteq x^*y$ ;  $A, B \in \mathbb{C}^{m \times n} : \langle A, B \rangle \doteq \text{tr}(A^*B)$
- ► f, g  $\in C[\alpha, b] : \langle f, g \rangle \doteq \int_{\alpha}^{b} f(x) \overline{g(x)} dx$
- ► Pol grado  $\leq n : x \in \mathbb{R}^{n+1}$ ,  $x_i < x_{i+1}$ ,  $\langle p, q \rangle = \sum p(x_i)q(x_i)$ .

<sup>7</sup>Hermítica y Lineal 1ª ⇒ lineal conjugada en la 2ª componente.

<sup>8</sup>Si  $\mathbb{K} = \mathbb{R}$ , el producto interno es simétrico y bilineal.

- <sup>9</sup>Si además es completo, se dice que es de Hilbert.
- <sup>10</sup>C-S permite introducir el concepto de ángulo entre vectores.

## L6. Espacios de Banach

- $\triangleright$  Sea V un espacio vectorial sobre un cuerpo  $\mathbb K$  sobre el que se pueda definir un valor absoluto (generalmente  $\mathbb R$  o  $\mathbb C$ ).
- ► Una norma sobre V es una aplicación  $\|\cdot\|: V \to \mathbb{R}^+$  tal que:
	- i) No degenerada:  $||x|| = 0$  ssi  $x = 0$ ;
	- ii) Homogénea:  $\|kx\| = |k|\|x\|$ ;
	- iii) Desigualdad triangular:  $||x + y|| \le ||x|| + ||y||$ .
- $\triangleright$  Se dice que V es un espacio vectorial normado.
- Interior Si además es completo, se dice que es un espacio de Banach.
- $\blacktriangleright$  Todo producto interno induce $^{11}$  una norma:  $\|x\| = \sqrt{\langle x, x \rangle}$ .
- $\triangleright$  Desigualdad de Cauchy-Schwarz:  $|\langle x, y \rangle| \leq ||x|| ||y||$ .
- ► Teorema de Pitágoras: si x  $\perp y \Rightarrow ||x + y||^2 = ||x||^2 + ||y||^2$ .
- ► Ident. paralelogramo:<sup>12</sup>  $||x + y||^2 + ||x y||^2 = 2||x||^2 + 2||y||^2$ .
- $\blacktriangleright$  Identidad de polarización:

$$
\langle x, y \rangle \doteq \frac{1}{4}(\|x + y\|^2 - \|x - y\|^2 + i(\|x + iy\|^2 - \|x - iy\|^2)).
$$

 $\overline{f^{11}C}$ -S permite comprobar  $(\triangle)$  que  $\Vert x\Vert\doteq\sqrt{\langle x,x\rangle}$  es una norma. <sup>12</sup>No toda  $\|\cdot\|$  proviene de un p.i.:  $x = [1, 1]^T$ ,  $y = [0, 1]^T$  con la  $\|\cdot\|_{\infty}$  y 5  $\neq$  4.

# L7. Espacios métricos

- $\triangleright$  Sea M un conjunto, no necesariamente un espacio vectorial.<sup>13</sup>
- ► Una distancia es una función  $d \colon M \times M \to \mathbb{R}^+$  tal que:

i) 
$$
d(x, y) = 0
$$
 ssi  $x = y$ ;

$$
\text{ii)}\ \ d(x,y)=d(y,x);
$$

- iii)  $d(x, y) \leq d(x, z) + d(z, y)$ .
- ► Toda norma permite definir una distancia:  $d(x, y) \stackrel{.}{=} \|x y\|.$

#### $\blacktriangleright$  Ejemplos:

- 1. Distancia euclídea.
- 2. Distancia de las calles de NYC.
- 3. Distancia del metro de Londres.<sup>14</sup>
- 4. Distancia de Hamming:  $d(x, y) \equiv |\{i \mid x_i \neq y_i\}|$  (número de componentes distintas).

#### $\blacktriangleright$  Esquema de estructuras algebraicas

 $13$ ; Por qué no es necesaria la estructura de e.v.?

<sup>14</sup>Relación de equivalencia, clases de equivalencia, conjunto cociente.

1. Componente a componente:<sup>15</sup>

$$
\begin{bmatrix} \alpha & \beta \\ \gamma & \delta \end{bmatrix} \begin{bmatrix} a & c \\ b & d \end{bmatrix} = \begin{bmatrix} \alpha a + \beta b & \alpha c + \beta d \\ \gamma a + \delta b & \gamma c + \delta d \end{bmatrix}
$$

$$
= \begin{bmatrix} \begin{bmatrix} \alpha & \beta \end{bmatrix} \begin{bmatrix} a \\ b \end{bmatrix} & \begin{bmatrix} \alpha & \beta \end{bmatrix} \begin{bmatrix} c \\ d \end{bmatrix} \\ \begin{bmatrix} \gamma & \delta \end{bmatrix} \begin{bmatrix} a \\ b \end{bmatrix} & \begin{bmatrix} \gamma & \delta \end{bmatrix} \begin{bmatrix} c \\ d \end{bmatrix} \end{bmatrix}
$$

<sup>15</sup>Productos escalares de filas por columnas

#### 2. Combinando columnas:

 $\blacktriangleright$  Las operaciones sobre un e.v. permiten sumar vectores y multiplicar vectores por escalares:

$$
\begin{bmatrix} \alpha & \beta \\ \gamma & \delta \end{bmatrix} \begin{bmatrix} a \\ b \end{bmatrix} = \begin{bmatrix} \alpha a + \beta b \\ \gamma a + \delta b \end{bmatrix} = a \begin{bmatrix} \alpha \\ \gamma \end{bmatrix} + b \begin{bmatrix} \beta \\ \delta \end{bmatrix}
$$

.

Ax =  $b \Leftrightarrow x = A^{-1}b$  es la c.l. de columnas de A que da b:

$$
\begin{bmatrix} \alpha & \beta \\ \gamma & \delta \end{bmatrix} \begin{bmatrix} a & c \\ b & d \end{bmatrix} = \begin{bmatrix} \alpha a + \beta b & \alpha c + \beta d \\ \gamma a + \delta b & \gamma c + \delta d \end{bmatrix}
$$

$$
= \begin{bmatrix} \alpha \begin{bmatrix} \alpha \\ \gamma \end{bmatrix} + b \begin{bmatrix} \beta \\ \delta \end{bmatrix} + c \begin{bmatrix} \alpha \\ \gamma \end{bmatrix} + d \begin{bmatrix} \beta \\ \delta \end{bmatrix} \end{bmatrix}
$$

3. Combinando filas:

$$
\begin{bmatrix} \alpha & \beta \end{bmatrix} \begin{bmatrix} a & c \\ b & d \end{bmatrix} = \begin{bmatrix} \alpha a + \beta b & \alpha c + \beta d \end{bmatrix}
$$

$$
= \begin{bmatrix} \alpha \begin{bmatrix} a & c \end{bmatrix} + \beta \begin{bmatrix} b & d \end{bmatrix} \end{bmatrix}
$$

$$
\begin{bmatrix} \alpha & \beta \\ \gamma & \delta \end{bmatrix} \begin{bmatrix} a & c \\ b & d \end{bmatrix} = \begin{bmatrix} \alpha a + \beta b & \alpha c + \beta d \\ \gamma a + \delta b & \gamma c + \delta d \end{bmatrix}
$$

$$
= \begin{bmatrix} \alpha \begin{bmatrix} a & c \end{bmatrix} + \beta \begin{bmatrix} b & d \end{bmatrix} \\ \gamma \begin{bmatrix} a & c \end{bmatrix} + \delta \begin{bmatrix} b & d \end{bmatrix} \end{bmatrix}
$$

4. Como suma de matrices de rango 1:

$$
\begin{bmatrix} \alpha & \beta \\ \gamma & \delta \end{bmatrix} \begin{bmatrix} a & c \\ b & d \end{bmatrix} = \begin{bmatrix} \alpha a + \beta b & \alpha c + \beta d \\ \gamma a + \delta b & \gamma c + \delta d \end{bmatrix}
$$

$$
= \begin{bmatrix} \alpha a & \alpha c \\ \gamma a & \gamma c \end{bmatrix} + \begin{bmatrix} \beta b & \beta d \\ \delta b & \delta d \end{bmatrix}
$$

$$
= \begin{bmatrix} \alpha \\ \gamma \end{bmatrix} \begin{bmatrix} a & c \end{bmatrix} + \begin{bmatrix} \beta \\ \delta \end{bmatrix} \begin{bmatrix} b & d \end{bmatrix}.
$$

5. Por cajas:

$$
\begin{bmatrix} A_{11} & A_{12} \\ A_{21} & A_{22} \end{bmatrix} \begin{bmatrix} B_{11} & B_{12} & B_{13} \\ B_{21} & B_{22} & B_{23} \end{bmatrix}
$$

i) [−][ | ]; ii) [ | ][+]; iii) [+][−]; iv) [ | ][−].

# L9. Diezmado y expansión

 $\blacktriangleright$  Muestreo:  $x[n] \doteq x(nT)$ , donde  $T = 1/f_s$ .

Diezmado (muestreo de señales discretas):  $x_{(\downarrow M)}[n] = x[nM]$ .

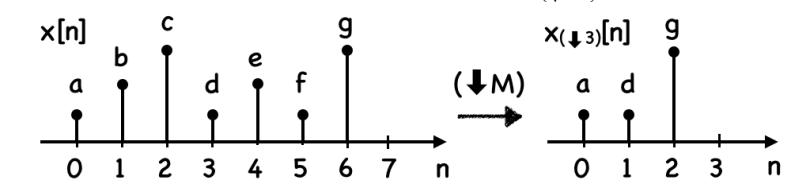

► Expansión (la operación dual<sup>16</sup>):  $x_{(\uparrow L)}[n] \doteq x[n/L][n/L \in \mathbb{Z}].$ 

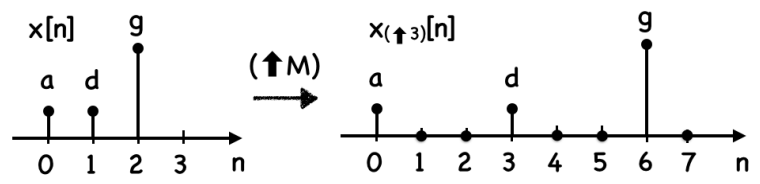

► (↓ M) y (↑ M) son L $H \Rightarrow \exists H(z) | X_{(\downarrow M)}(z) = H(z)X(z)$ .  $(\downarrow M)(\uparrow L) = (\uparrow L)(\downarrow M)$  ssi gcd $(L, M) = 1$   $((3, 2), (6, 4))$ .  $16(\chi_{(\uparrow M)})_{(\downarrow M)}[n] = x[n]$  pero  $(\chi_{(\downarrow M)})_{(\uparrow M)}[n] \neq x[n]$ . Expandir siempre es reversible, diezmar tira muestras (información) y puede no serlo.

$$
Ix = \begin{bmatrix} 1 & 0 & 0 & 0 & 0 & \cdots \\ 0 & 1 & 0 & 0 & 0 & \cdots \\ 0 & 0 & 1 & 0 & 0 & \cdots \\ 0 & 0 & 0 & 1 & 0 & \cdots \\ 0 & 0 & 0 & 0 & 1 & \cdots \\ \vdots & \vdots & \vdots & \vdots & \vdots & \vdots & \ddots \end{bmatrix} \begin{bmatrix} a \\ b \\ c \\ d \\ e \\ \vdots \end{bmatrix} = \begin{bmatrix} a \\ b \\ c \\ d \\ e \\ \vdots \end{bmatrix} = x.
$$

$$
(\downarrow 2)x = \begin{bmatrix} 1 & 0 & 0 & 0 & 0 & \cdots \\ 0 & 0 & 1 & 0 & 0 & \cdots \\ 0 & 0 & 0 & 0 & 1 & \cdots \\ \vdots & \vdots & \vdots & \vdots & \vdots & \ddots \end{bmatrix} \begin{bmatrix} a \\ c \\ d \\ e \\ \vdots \end{bmatrix} = \begin{bmatrix} a \\ c \\ e \\ \vdots \end{bmatrix} = x_{(\downarrow 2)}.
$$

$$
(\uparrow 2)x = \begin{bmatrix} 1 & 0 & 0 & \cdots \\ 0 & 0 & 0 & \cdots \\ 0 & 1 & 0 & \cdots \\ 0 & 0 & 0 & \cdots \\ \vdots & \vdots & \vdots & \ddots \end{bmatrix} \begin{bmatrix} a \\ c \\ e \\ \vdots \end{bmatrix} = \begin{bmatrix} a \\ 0 \\ c \\ 0 \\ \vdots \end{bmatrix} = x_{(\uparrow 2)}.
$$

$$
(\uparrow 2) = (\downarrow 2)^{T},
$$

$$
(\downarrow 2)(\uparrow 2) = \begin{bmatrix} 1 & 0 & 0 & 0 & 0 & \cdots \\ 0 & 0 & 1 & 0 & 0 & \cdots \\ 0 & 0 & 0 & 0 & 1 & \cdots \\ \vdots & \vdots & \vdots & \vdots & \vdots & \ddots \end{bmatrix} \begin{bmatrix} 1 & 0 & 0 & \cdots \\ 0 & 0 & 0 & \cdots \\ 0 & 1 & 0 & \cdots \\ 0 & 0 & 1 & \cdots \\ \vdots & \vdots & \vdots & \ddots \end{bmatrix}
$$

$$
= \begin{bmatrix} 1 & 0 & 0 & \cdots \\ 0 & 1 & 0 & \cdots \\ 0 & 0 & 1 & \cdots \\ \vdots & \vdots & \vdots & \ddots \end{bmatrix} = I
$$

► En general,  $(\downarrow$  L) $(\uparrow$  L) = I. ¿Es cierto que  $(\downarrow$  L) =  $(\uparrow$  L) $^{-1}$ ?

$$
(\uparrow 2)(\downarrow 2) = \begin{bmatrix} 1 & 0 & 0 & \cdots \\ 0 & 0 & 0 & \cdots \\ 0 & 1 & 0 & \cdots \\ 0 & 0 & 0 & \cdots \\ 0 & 0 & 1 & \cdots \\ \vdots & \vdots & \vdots & \ddots \end{bmatrix} \begin{bmatrix} 1 & 0 & 0 & 0 & 0 & \cdots \\ 0 & 0 & 1 & 0 & 0 & \cdots \\ 0 & 0 & 0 & 1 & \cdots \\ \vdots & \vdots & \vdots & \vdots & \vdots & \ddots \end{bmatrix}
$$

$$
= \begin{bmatrix} 1 & 0 & 0 & 0 & 0 & \cdots \\ 0 & 0 & 1 & 0 & 0 & \cdots \\ 0 & 0 & 0 & 0 & 0 & \cdots \\ 0 & 0 & 0 & 0 & 1 & \cdots \\ \vdots & \vdots & \vdots & \vdots & \vdots & \ddots \end{bmatrix} \neq I
$$

► En general,  $(↑ L)(↓ L) ≠ I$  (son cero L – 1 de cada L filas).

 $\triangleright$  Toda señal  $x[n]$  es una c.l. de deltas desplazadas:

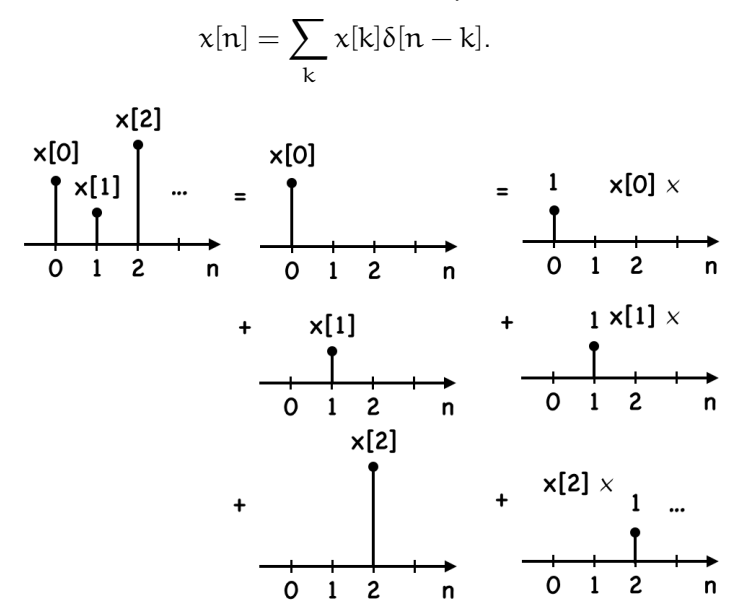

 $\blacktriangleright$  La respuesta al impulso,  $h[n]$ , de un sistema es su salida cuando su entrada es  $\delta[n]$ .

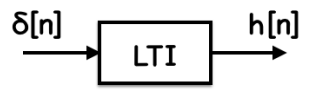

 $\triangleright$  Si entra  $x[n]$  a un sistema LTI con r.i.  $h[n]$  la salida es<sup>17</sup>

$$
y[n] = \sum_{k} x[k]h[n-k] \doteq h[n] * x[n].
$$

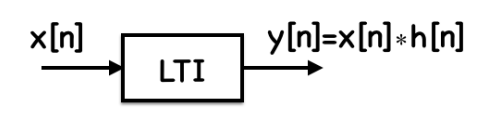

► El producto de convolución \* es conmutativo y asociativo.<sup>18</sup>

$$
\blacktriangleright \; y[n] = x[n] * h[n] \Leftrightarrow Y(i\omega) = X(i\omega)H(i\omega).
$$

<sup>17</sup>Como x[n] =  $\sum_{k}$  x[k]δ[n – k] y es LTI, y[n] =  $\sum_{k}$  x[k]h[n – k].  $18$ ¿Qué interpretación tiene?

► Sean 
$$
x[n] = [1, -1, 1]
$$
 y h[n] = [1, 2, 3, 1],  
\n
$$
y[n] = \sum_{k} x[k]h[n-k] = x[0]h[n]+x[1]h[n-1]+x[2]h[n-2].
$$

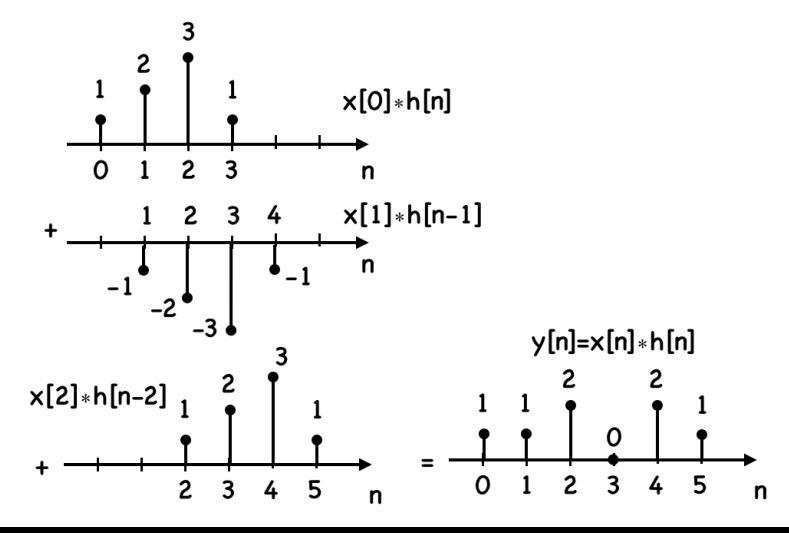

► Sean 
$$
x[n] = [1, -1, 1]
$$
 y h[n] = [1, 2, 3, 1],  
\n
$$
y[n] = \sum_{k} x[k]h[n-k] = x[0]h[n]+x[1]h[n-1]+x[2]h[n-2].
$$

**Expresado vectorialmente y después matricialmente:** 

$$
y = 1 \cdot \begin{bmatrix} 1 \\ 2 \\ 3 \\ 1 \\ 0 \\ 0 \\ 0 \end{bmatrix} - 1 \cdot \begin{bmatrix} 0 \\ 1 \\ 2 \\ 3 \\ 1 \\ 0 \\ 0 \end{bmatrix} + 1 \cdot \begin{bmatrix} 0 \\ 0 \\ 1 \\ 2 \\ 3 \\ 3 \\ 1 \\ 0 \end{bmatrix} = \begin{bmatrix} 1 & 0 & 0 \\ 2 & 1 & 0 \\ 3 & 2 & 1 \\ 1 & 3 & 2 \\ 0 & 1 & 3 \\ 0 & 1 & 3 \\ 0 & 0 & 1 \\ 0 & 0 & 0 \end{bmatrix} \begin{bmatrix} 1 \\ 1 \\ -1 \\ 1 \end{bmatrix} \doteq Hx = \begin{bmatrix} 1 \\ 1 \\ 2 \\ 0 \\ 2 \\ 1 \end{bmatrix}
$$

.

 $\blacktriangleright$  H es una matriz Toeplitz (de diagonales constantes).

- Añadimos 0's a h en función de la longitud de  $x$ .
- $\triangleright$  Como el producto de convolución es conmutativo, Hx = Xh.
- ► \* se puede interpretar como producto de polinomios:

$$
(x2 - x + 1)(x3 + 2x2 + 3x + 1) = x5 + x4 + 2x3 + 2x + 1,(1 - x + x2)(1 + 2x + 3x2 + x3) = 1 + x + 2x2 + 2x4 + x5.
$$

- $\blacktriangleright$  En Matlab: H=toeplitz(c,r); y=conv(h,x);
- i) ¿Es H de rango completo?
- ii) *i*Son las matrices Toeplitz  $m \times n$  un s.e.v. de  $\mathbb{R}^{m \times n}$ .
- iii) ¿Es la suma de sistemas LTI un sistema LTI?
- $iv)$  ¿Qué interpretación tiene  $C(H)$ ?
- v) ¿Es todo sistema LTI capaz de generar cualquier salida si escogemos la entrada adecuada?

# L12. Convolución circular

- Sean  $x[n]$  y  $h[n]$  señales periódicas de periodo N.
- $\blacktriangleright$  La convolución circular se define como

$$
x[n]{\otimes}h[n]=\sum_{k=0}^{N-1}x[k]h[n-k]=\sum_{k=0}^{N-1}h[k]x[n-k]\doteq h[n]{\otimes}x[n].
$$

$$
\blacktriangleright \ x[n] \circledast h[n] \Leftrightarrow X(e^{i\omega})H(e^{i\omega}).
$$

- $\blacktriangleright$  Matlab:<sup>19</sup> y=cconv(x,h,N); y=ifft(fft(x).\*fft(h));
- $\blacktriangleright$  Si  $\mathsf{x} = [\mathsf{a}, \mathsf{b}, \mathsf{c}, \mathsf{d}]^\mathsf{T}$ ,  $\mathsf{h} = [\alpha, \beta, \gamma, \delta]^\mathsf{T}$ , entonces

$$
h \circledast x = \begin{bmatrix} \alpha & \delta & \gamma & \beta \\ \beta & \alpha & \delta & \gamma \\ \gamma & \beta & \alpha & \delta \\ \delta & \gamma & \beta & \alpha \end{bmatrix} \begin{bmatrix} a \\ b \\ c \\ d \end{bmatrix} = Hx^T,
$$

 $\blacktriangleright$  La matriz H es circulante<sup>20</sup> (tambien es de Toeplitz).

 $\triangleright$  Hay que saber cuándo se utiliza  $*$  o  $\circledast$  (visto en n y en ω). <sup>19</sup>Si no ponemos N, cconv hace 0–padding para dar lo mismo que conv. <sup>20</sup>Se puede construir en Matlab con H = toeplitz(c,r);